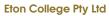

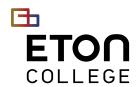

ABN: 28 641 042 300 | CRICOS: 03908J | RTO: 45679 Address: Level 6, 191 Thomas Street, Haymarket NSW 2000

☐ +61 2 8098 2999 ☑ INFO@ETON.EDU.AU ⊕ WWW.ETON.EDU.AU

## **VET QUALIFICATION REQUEST FORM**

NOTE: Please show your Student ID card when collecting the document.

| Siven Name                | Family Name                                           | Date of Birth | Student ID |
|---------------------------|-------------------------------------------------------|---------------|------------|
| ISI No.                   | Contact No.                                           | Email         |            |
|                           |                                                       |               |            |
| OCUMENT(S) REQUEST        | Please tick the document(s) you would like to receive |               |            |
| CERTIFICATE               |                                                       |               |            |
| BSB50820 Diploma of Pro   | ject Management                                       |               |            |
| ICT50220 Diploma of Info  | rmation Technology                                    |               |            |
| STATEMENT OF ATTAINM      | IENT                                                  |               |            |
| BSB50820 Diploma of Pro   | ject Management                                       |               |            |
| ICT50220 Diploma of Info  | rmation Technology                                    |               |            |
| OTHER DOCUMENTS           |                                                       |               |            |
| Letter of Confirmation    |                                                       |               |            |
| Transcript of Competency  | Record                                                |               |            |
| Completetion              |                                                       |               |            |
| Interim Academic Transcr  | ipt                                                   |               |            |
| Other (please specify):   |                                                       |               |            |
|                           |                                                       |               |            |
|                           |                                                       |               |            |
| DECLARATION - No document | will be processed unless you sign for it.             |               |            |
| Signed:                   | Prir                                                  | ted name:     |            |
|                           |                                                       |               |            |
|                           |                                                       |               |            |

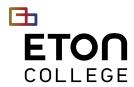

ABN: 28 641 042 300 | CRICOS: 03908J | RTO: 45679

Address: Level 6, 191 Thomas Street, Haymarket NSW 2000

☐ +61 2 8098 2999 ☑ INFO@ETON.EDU.AU ⊕ WWW.ETON.EDU.AU

## OFFICE USE ONLY - Tick and date the tasks as you complete them.

| STU  | DENT SERVICES OFFICER                                                      |       |
|------|----------------------------------------------------------------------------|-------|
|      | Retrieve the Student Academic Folder and provide Academic Manager with it. |       |
|      | Check and verify USI.                                                      |       |
| Con  | nment:                                                                     |       |
|      | Forward the form to Academic Manager.                                      | Date: |
| AC   | ADEMIC MANAGER                                                             |       |
|      | Cross-check the results in the Student Academic Folder, Moodle and RTOM.   |       |
| Con  | nment:                                                                     |       |
|      | Give the form back to SSO.                                                 | Date: |
| STU  | DENT SERVICES OFFICER                                                      |       |
|      | Check with the accounts if all the fees have been paid.                    |       |
| Con  | nment:                                                                     |       |
|      |                                                                            | Date: |
| STU  | DENT SERVICES OFFICER                                                      |       |
|      | Print the certificate/statement of attainment.                             |       |
|      | Complete the 'Certificates Issued Log' or 'SoA Issued Log'.                |       |
|      | File a copy of the Certificate in 'Issued Certificates Folder'.            |       |
| Con  | nment:                                                                     |       |
|      | Give the form and the Certificate/Statement of Attainment to PEO           | Date: |
| PRII | NCIPAL EXECUTIVE OFFICER                                                   |       |
|      | Sign the Certificate/Statement of Attainment.                              |       |
| Con  | nment:                                                                     |       |
|      | Give the form and the Certificate/Statement of Attainment back to SSO.     | Date: |